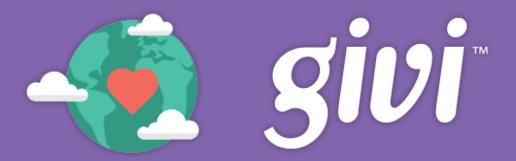

With the Givi app, you can quickly set up an account, save a payment method, and tap to give to your favorite charities!

You can download Givi from the Apple App Store or the Google Play Store.

Once you launch the app, you'll be prompted to set up an account and enter a payment method. Your username will be the email you enter.

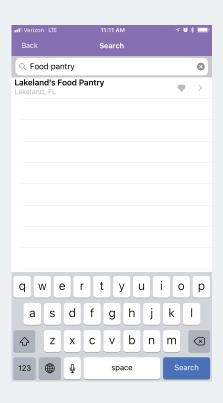

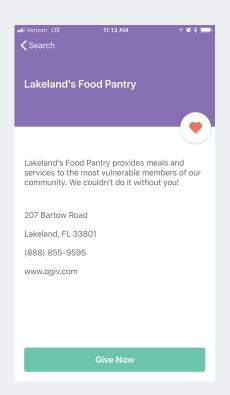

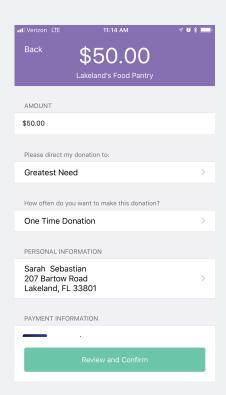

After account creation, use the search tool to find the nonprofit you're giving to, add them as a favorite, and click Give Now to enter your donation details!

Just follow the on-screen prompts to complete your gift.

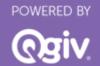